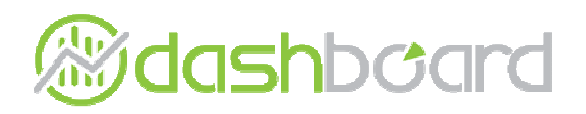

# Siteview

 $\circ$ 

### WLCG STEP'09 Post-Mortem Workshop Pablo Saiz

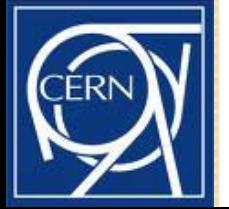

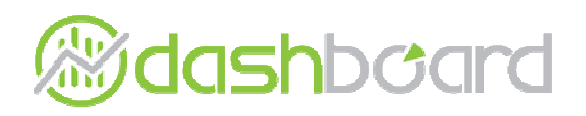

# **Siteview**

- Monitor experiment activities at the site
- Very useful for site administrators
	- One tool to follow up all experiments
	- No need for special knowledge of the experiment workflow
- Data published by experiments
- Using standard dashboard web server
- Used during STEP'09
- Developed in IT/GS
	- Main developer: Elisa Lanciotti
	- Using the DB of SSB: Pablo Saiz
	- Taken over by: Lukasz Kokosziewick

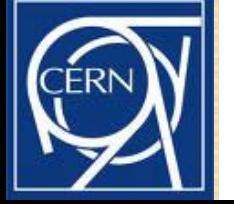

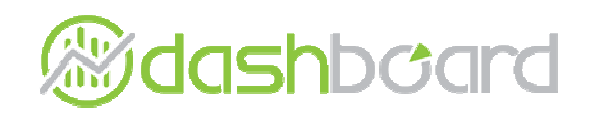

### Siteview structure

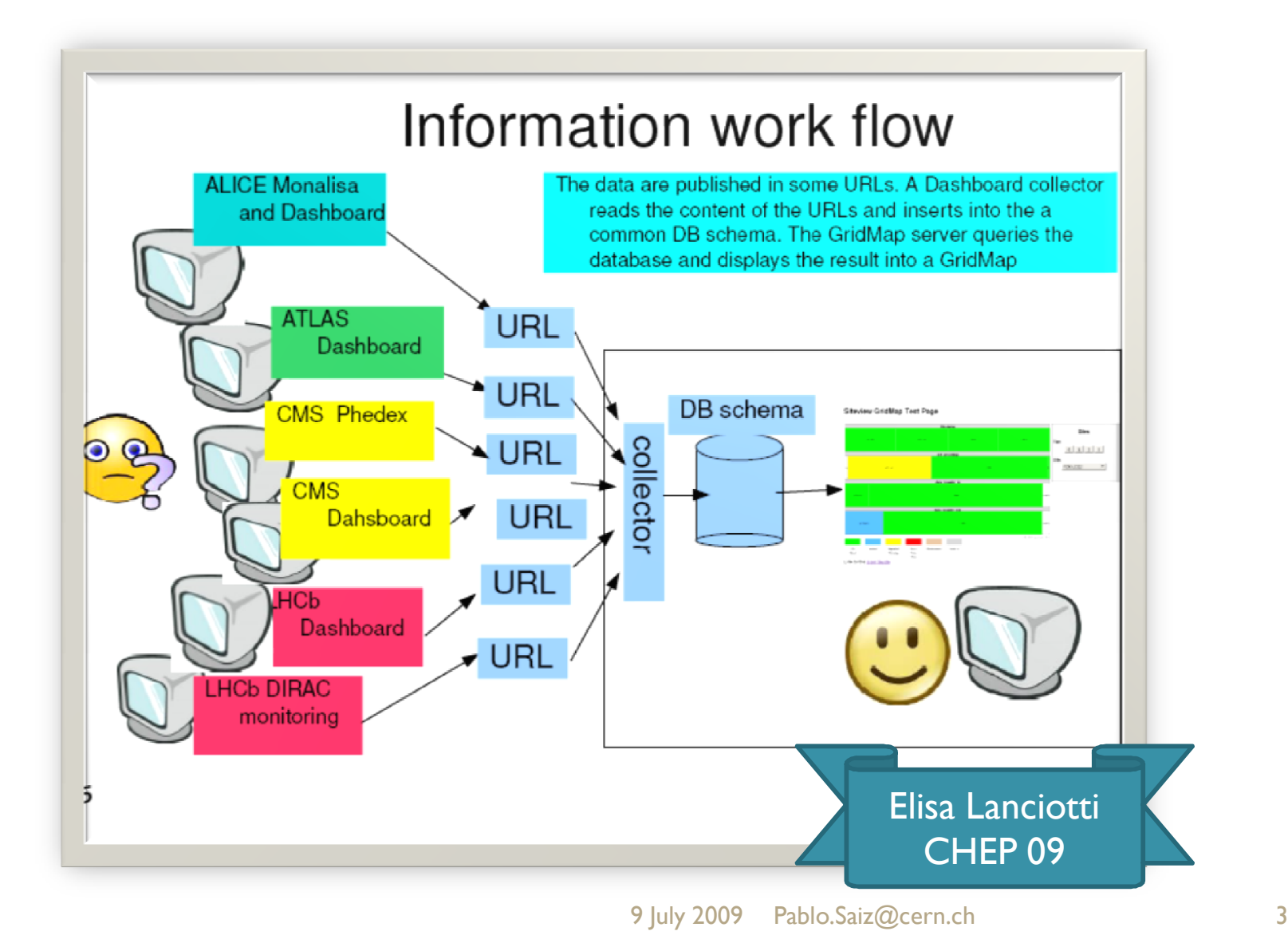

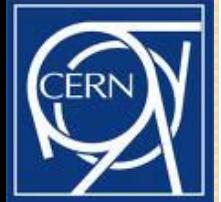

# http://dashb-siteview.cern.ch

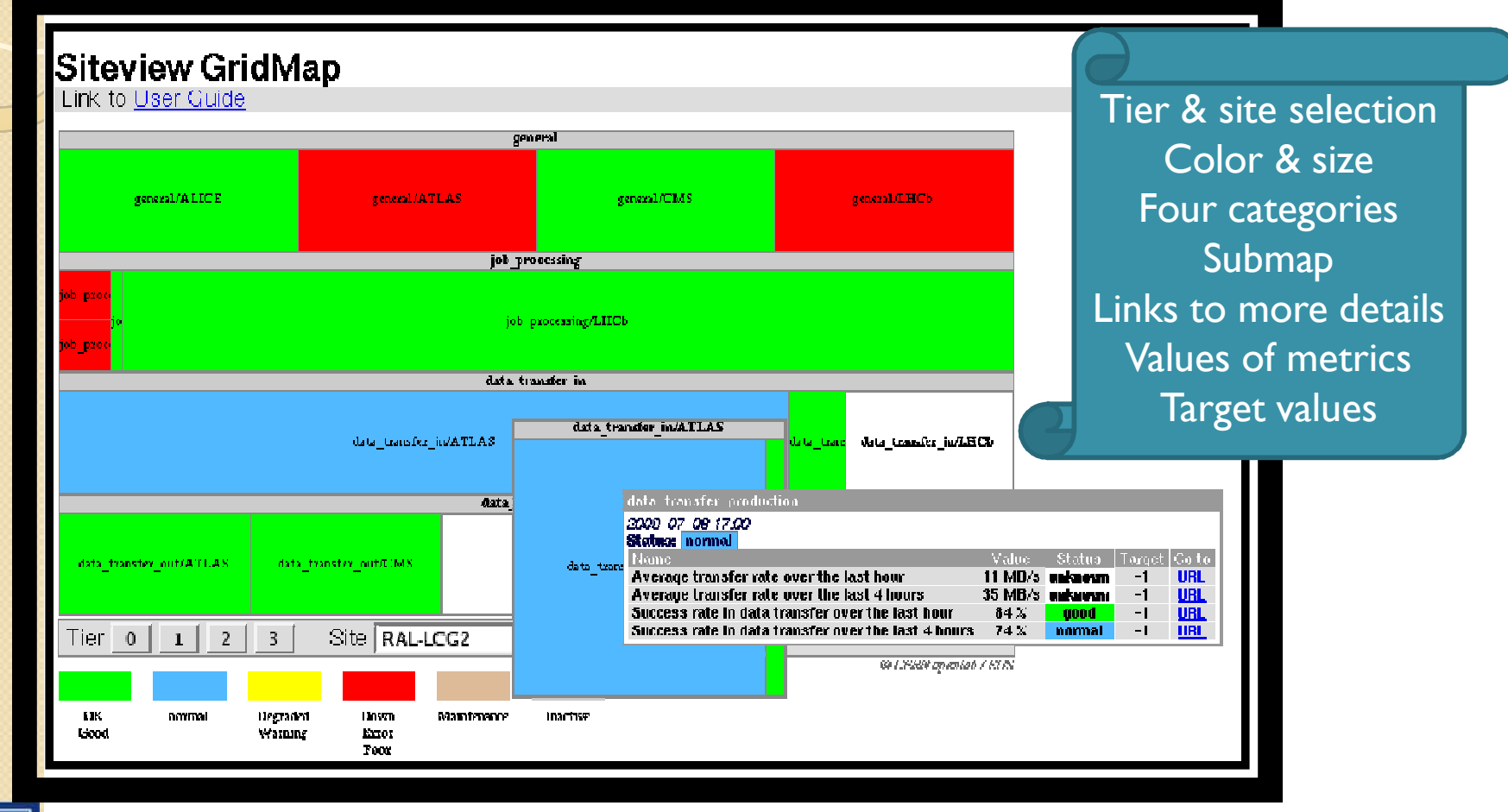

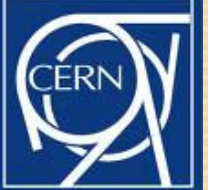

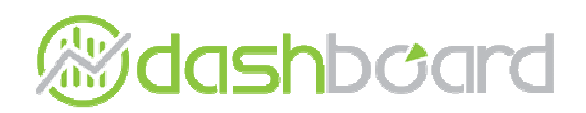

### Overview metrics

#### **Siteview GridMap**

**Link to User Guide** 

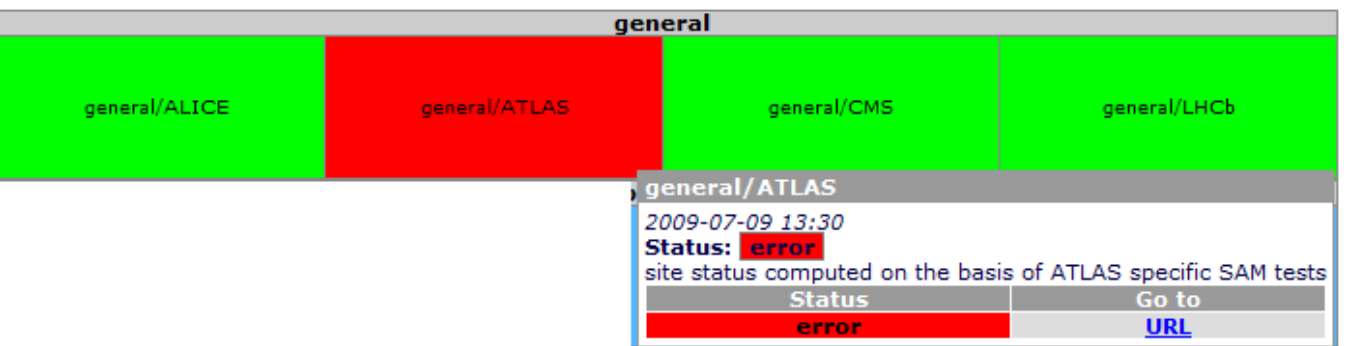

Status of the site according to the VO **Timestamp** Link to more info (SAM, SSB)

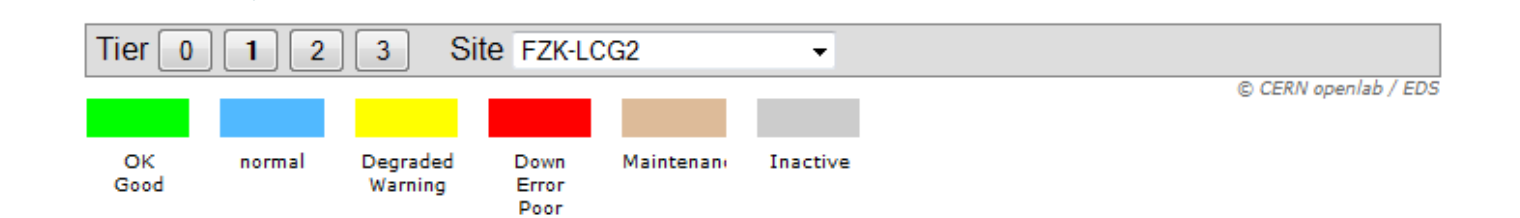

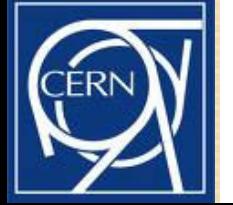

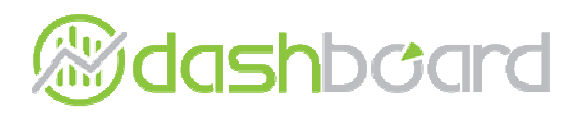

# Jobs

#### **Siteview GridMap**

Link to User Guide

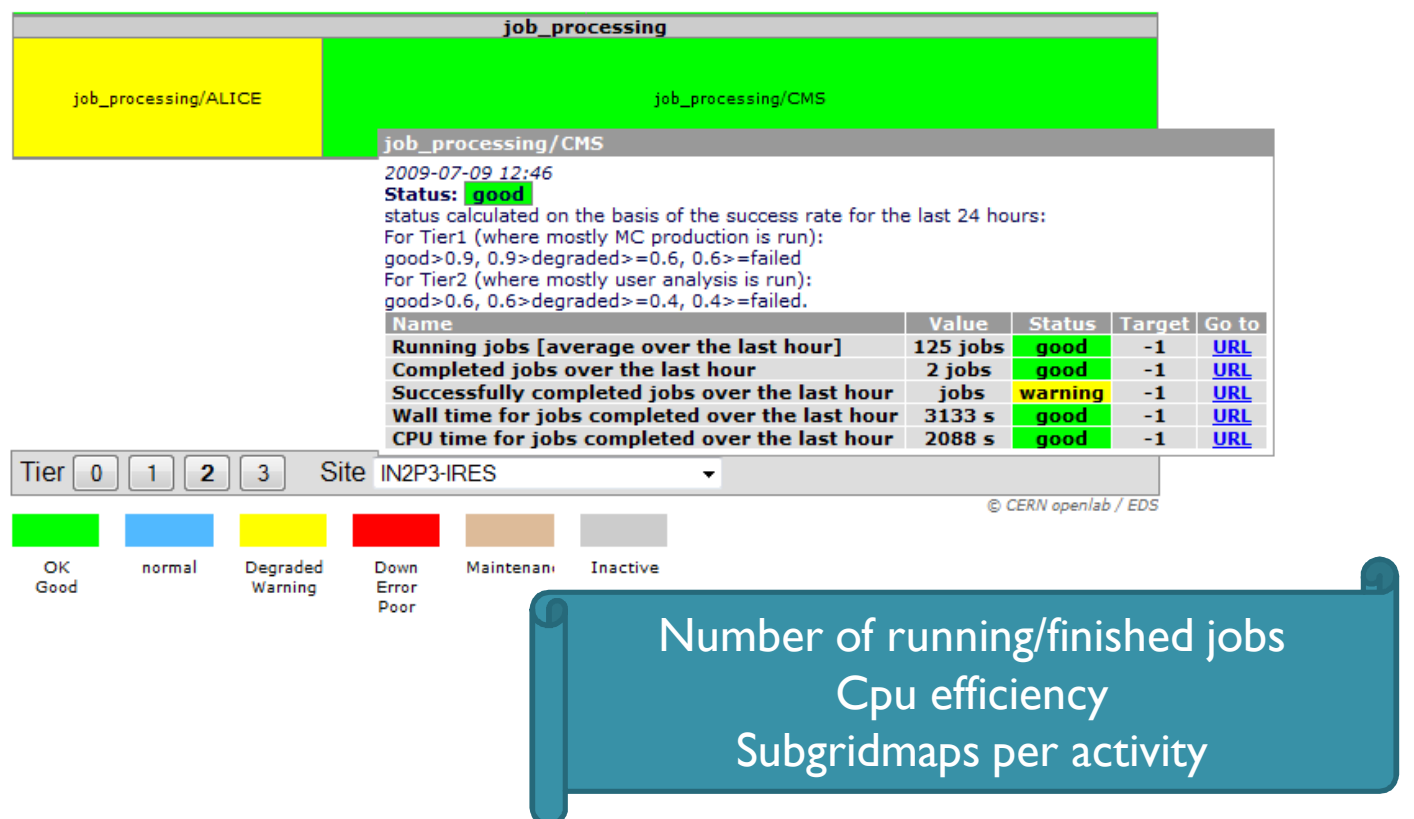

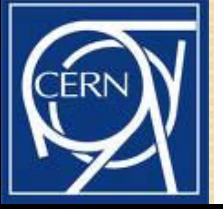

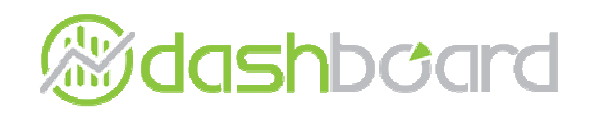

### Data transfer

**Siteview GridMap** 

**Link to User Guide** 

Transfer in/out of the site Submaps per activity

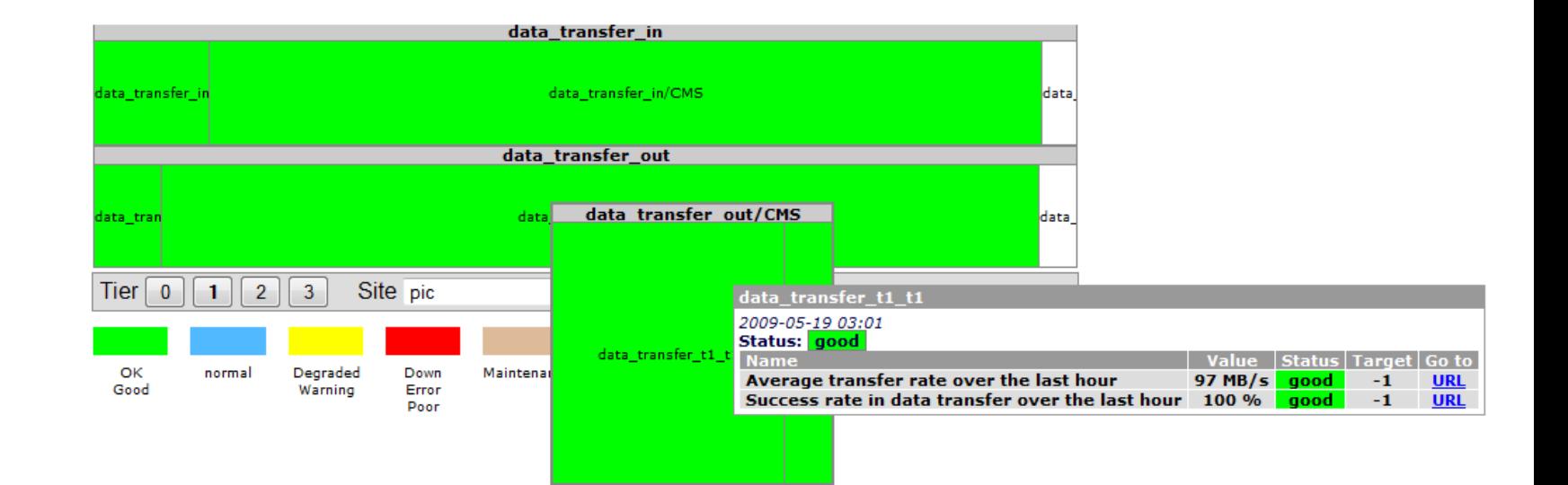

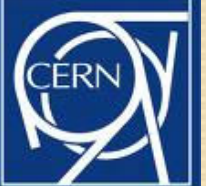

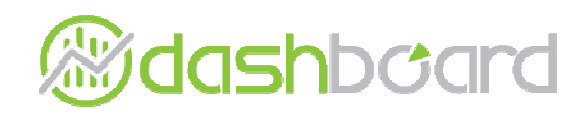

### Historical view

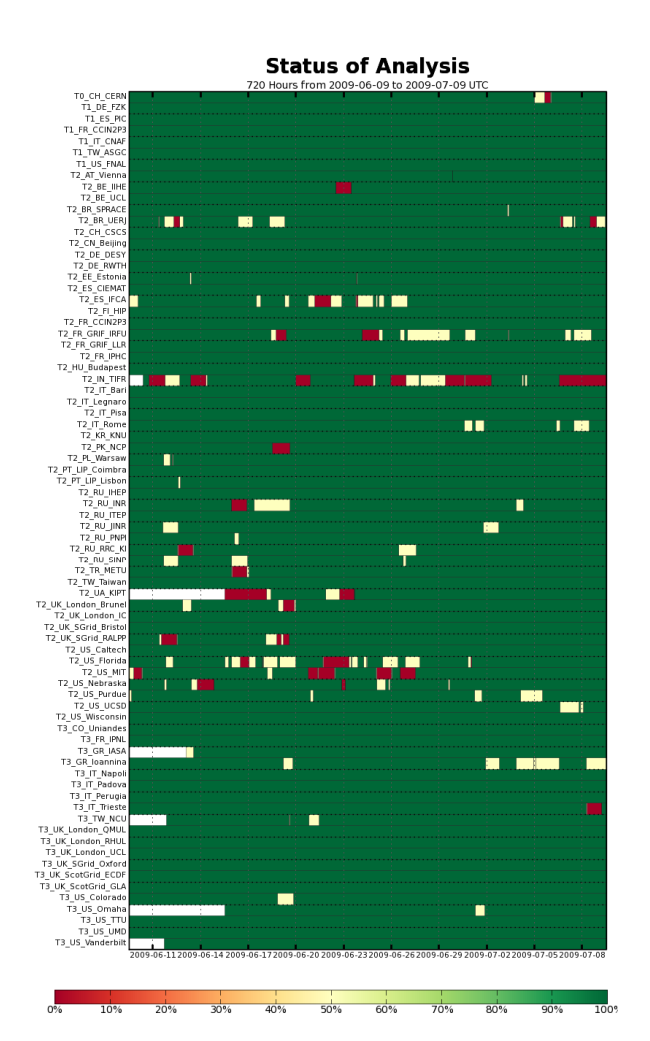

Not yet available through the gridmap interface

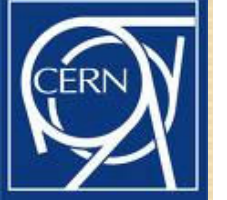

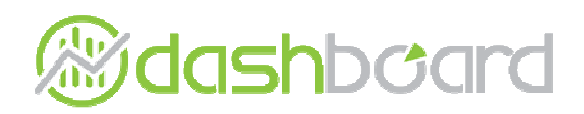

# Correlating issues

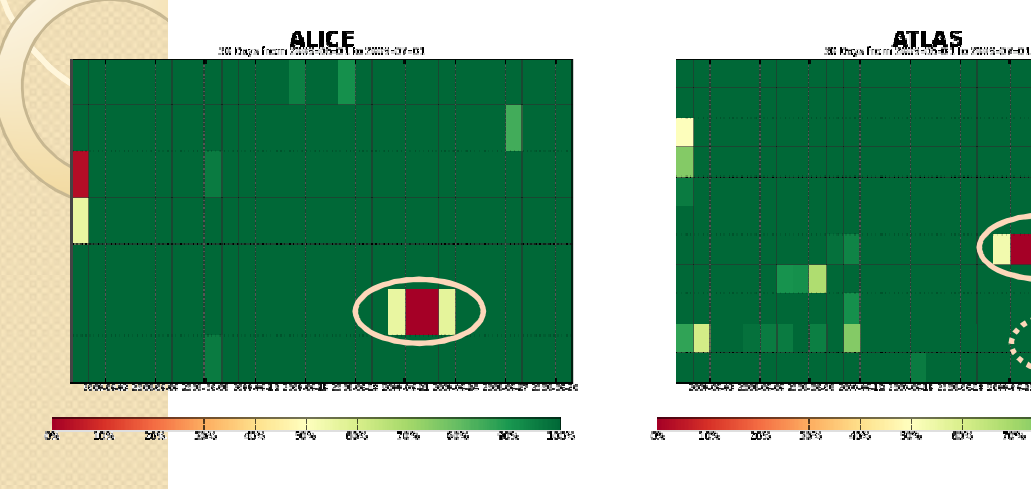

T1/T0 Site availability during June

According to experiment's tests

Some problems observed by all experiments

CMS has a more detailed test suite  $\rightarrow$  more errors detected

Weekly CMS follow up https://twiki.cern.ch/twiki/bin/view/CM S/FacilitiesOps-meetings

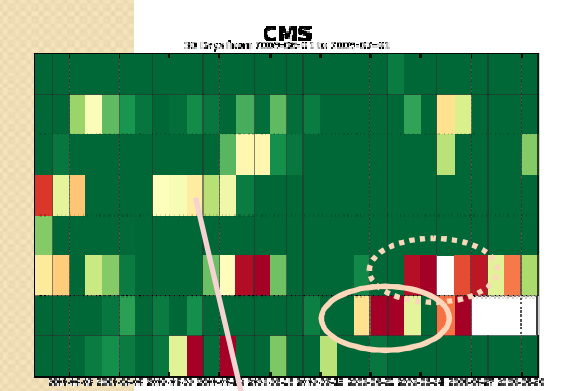

Error due to:

- 1) GridFTP servers were overloaded.
- 2) Differences between local file configuration and CVS

654

 $30\%$ 

 $70\%$ 

win

**EXIDENS DOWNLOAD LINE CONTINUES** 

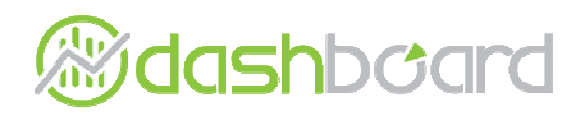

# To do

- Differentiate site/experiments problems
- Create historical view
	- Both for numerical and status
- Colour-blindness
- Support users
	- If you find a bug, send us a savannah ticket!

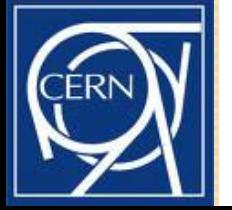

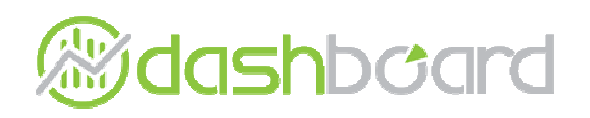

### **Siteview**

- Monitor experiment activity at sites
	- Easy to use
	- Single entry point
	- Links to more info
- Collects information from experiments

# • Current info + historical view http://dashb-siteview.cern.ch

Thanks to contact person in the experiments and site administrators!!